## Ficherosconceptos

- п Contienen los datos que se almacenan en dispositivos de almacenamiento masivo: disquetes, discos duros, DROM, etc.
- Conjunto de datos relacionados entre sí.
- Organización de los datos:
	- $\circ$ Sin una estructura regular: texto, código C.
	- $\circ$ En registros.

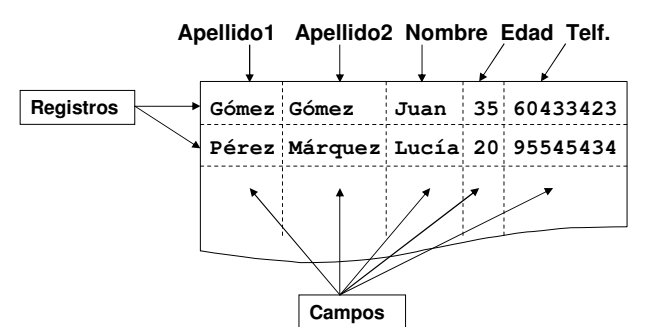

## Apertura del fichero **Función** fopen

- Mediante la apertura asociamos el fichero con una variable de tipo FILE\*
- Una vez realizada la apertura, la variable se utiliza para acceder al fichero.
- Se utiliza la siguiente función:

**FILE \*fopen( char nombre[], char modo[] );**

- $\sim$  **Parámetros**:
	- $\blacksquare$  **nombre**: Es una cadena de caracteres que contiene el nombre del fichero. Puede contener la ruta.
	- **modo**: Es una cadena de caracteres que indica el modo de apertura del fichero. Puede contener los siguientes valores:
		- **"rt"** El fichero se abre para leer.
		- $\circ$ **"wt"** El fichero se abre para escribir. Se borra y se escribe al principio.
		- **"at"** El fichero se abre para añadir. Se añaden los datos al final.
- $\Omega$  **Valor devuelto**:
	- $\blacksquare$ Si el fichero no ha podido abrirse, devuelve NULL.
	- Si el fichero se ha abierto correctamente, devuelve un valor de tipo FILE\* que se puede utilizar para acceder al fichero.

# Manejo de ficheros en C

- $\blacksquare$  Los tipos de datos y funciones necesarias para el manejo de ficheros se encuentran en la librería de entrada/salida estándar stdio (standard input/output).
	- $\circ$ #include <stdio.h>
- Los ficheros se manejan utilizando variables de tipo **FILE \***

 Ejemplos: **FILE \***fichero; **FILE \***nominas, **\***ventas;

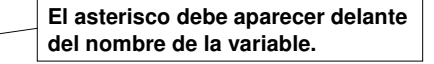

- $\circ$ Estas variables pueden tener un valor **nulo** que se representa por la constante **NULL.**
- $\blacksquare$  Los pasos generales para manejar ficheros son los siguientes:
	- $\circ$ Abrir el fichero.

 $\circ$ 

- $\Omega$  Realizar las operaciones de entrada/salida (lectura y/o escritura de datos en el fichero).
- $\circ$ Cerrar el fichero.

## Apertura del fichero Función fopen: nombre del fichero

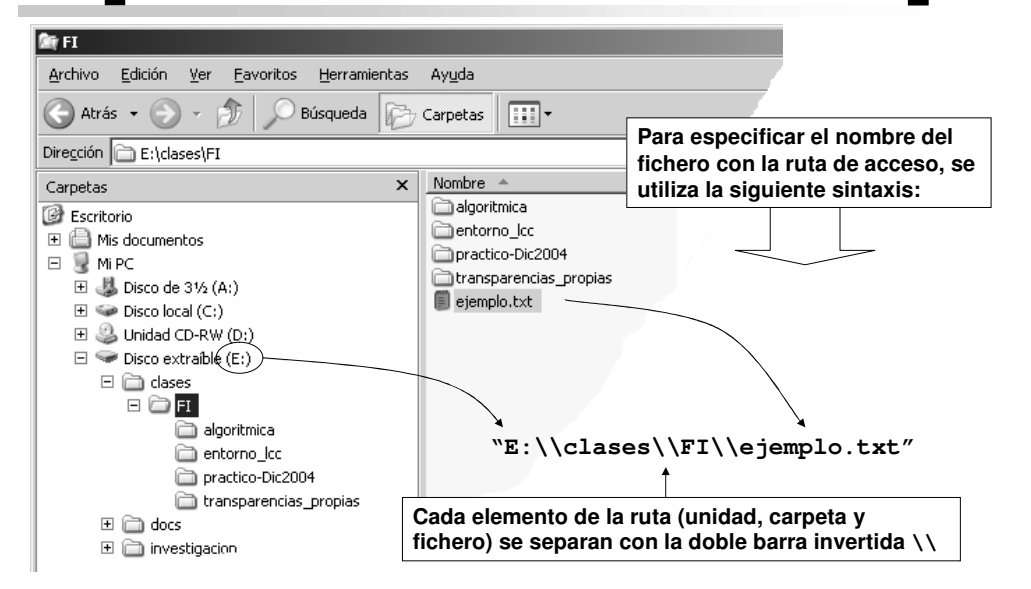

Fundamentos de Informática. Dpto. de ATC - Página 1 de 8 Especialidades: Electrónica y Mecánica. Turno de Mañana.

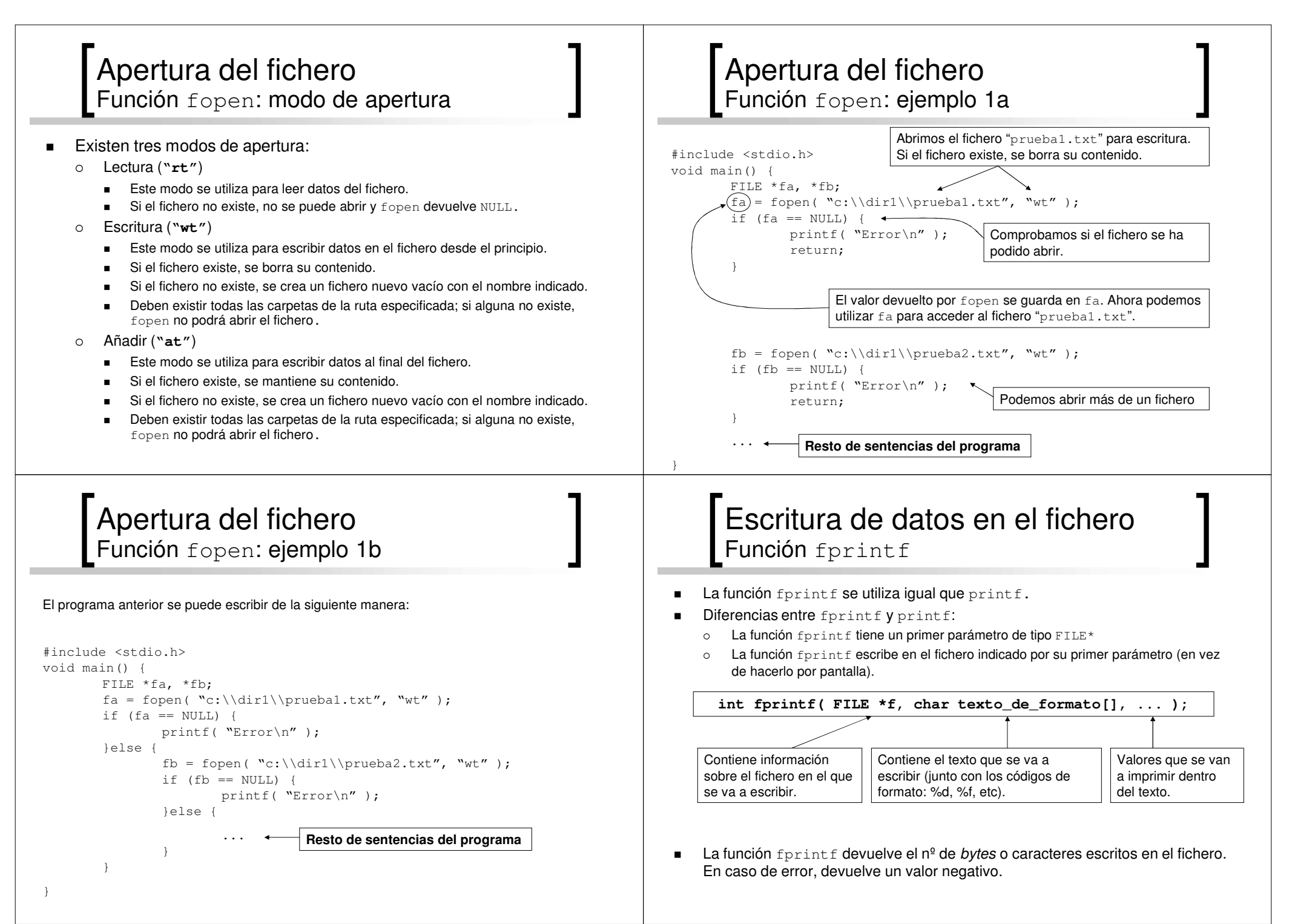

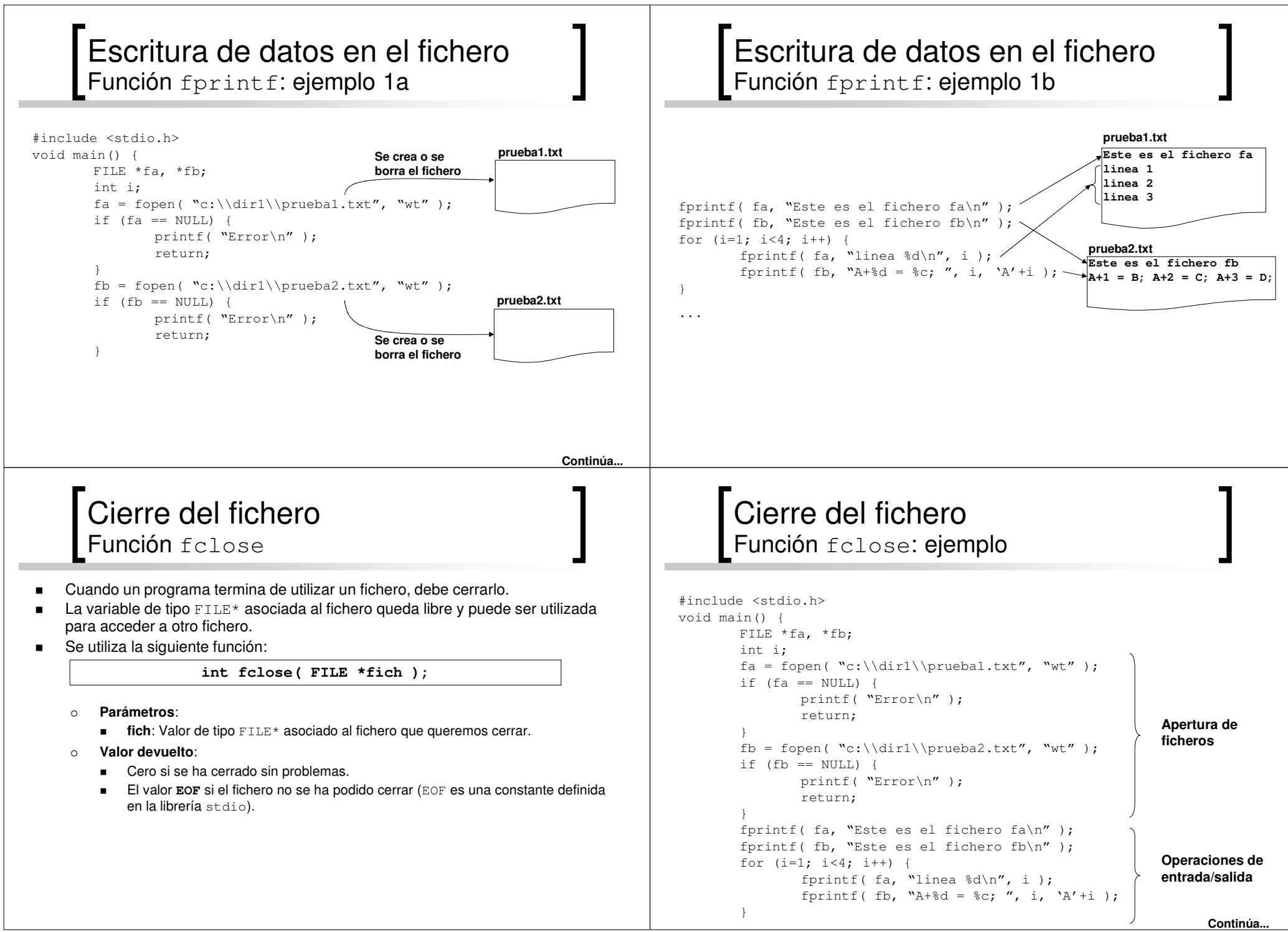

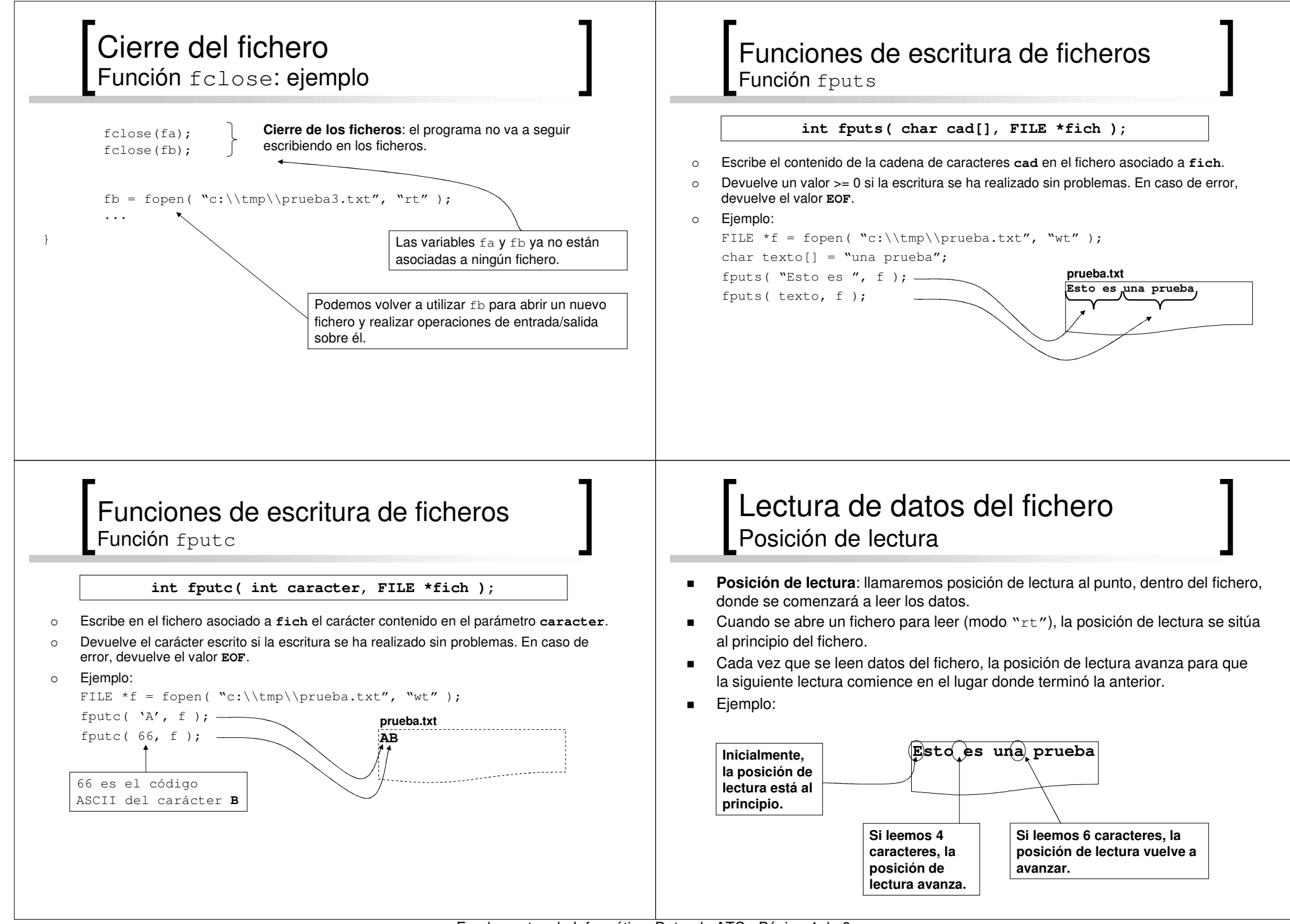

Fundamentos de Informática. Dpto. de ATC - Página 4 de 8 Especialidades: Electrónica y Mecánica. Turno de Mañana.

## Lectura de datos del fichero **Función** fscanf

- La función fscanf se utiliza igual que scanf.
- Diferencias entre fscanf y scanf:
	- $\circ$ La función  $f_{\text{scant}}$  tiene un primer parámetro de tipo  $\text{FILE*}$
	- $\circ$ La función fscanf lee los datos del fichero indicado por su primer parámetro (en vez de leerlos del teclado).

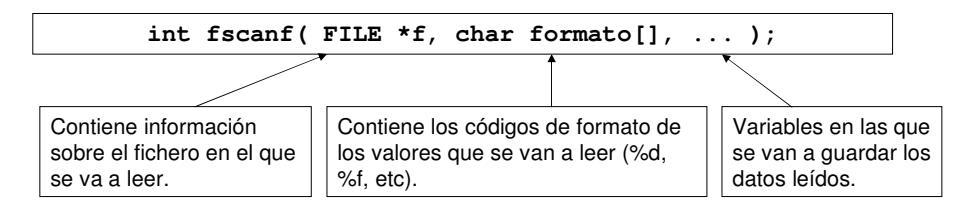

п La función  $f_{\text{scalar}}$  devuelve el nº de valores que han sido leídos del fichero y almacenados en las variables. Si no ha podido leer más valores porque ha llegado al final del fichero, devuelve **EOF**.

## Lectura de datos del fichero Función fscanf: ejemplo

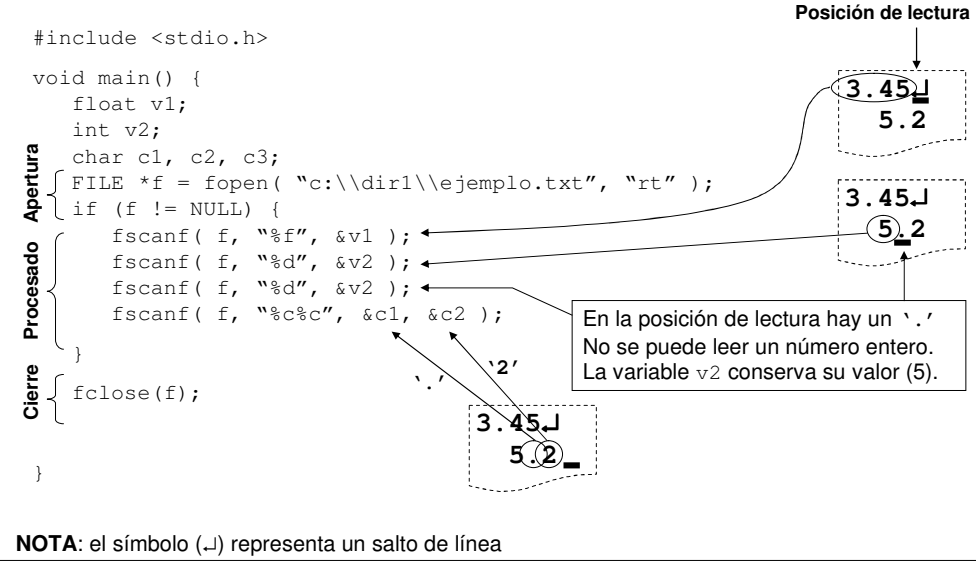

## Lectura de datos del fichero Función fscanf: códigos de formato

- $\blacksquare$  Se considera un separador <sup>a</sup> los siguientes caracteres:
	- Carácter espacio: ' '
	- $\Omega$ Salto de línea: '\n'
	- $\circ$ Tabulador: '\t'
- Lectura de valores numéricos: **%d**, **%u**, **%f**, **%lf**, etc
	- $\circ$  Se salta todos los separadores hasta encontrar el principio de un número: un dígito, '+', '-' <sup>o</sup> '.'(para los tipos float y double)
	- Si antes de encontrar un número, encuentra un carácter distinto de los anteriores, la lectura termina y no se lee ningún valor numérico del fichero.
- Lectura de cadena de caracteres: **%s**
	- $\circ$   $\;$  Se salta todos los separadores hasta encontrar un carácter distinto
	- $\circ$   $\;$  Lee una cadena de caracteres delimitada por separadores
- $\blacksquare$  Lectura de caracteres: **%c**
	- o fscanf **no se salta ningún carácter, lee el primer carácter que encuentre**.

## Funciones de lectura de ficheros **Función** fgets

**char \*fgets( char cadena[], int max, FILE \*fich );**

- $\circ$  Lee una secuencia de caracteres del fichero asociado al parámetro **fich** y los almacena en el parámetro **cadena**.
- La lectura termina cuando se hayan leído **max-1** caracteres, se encuentre un salto de línea o se acabe el fichero.
- $\Omega$ Si se encuentra un salto de línea, este se incluirá en la cadena.
- $\circ$ Ejemplo:
	- FILE \*f <sup>=</sup> fopen( "c:\\tmp\\prueba.txt", "rt" );

char cad[80];

# Funciones de lectura de ficheros

**Función** fgetc

#### **int fgetc( FILE \*fich );**

- $\circ$ Lee un carácter del fichero asociado al parámetro **fich**.
- $\circ$ Devuelve el carácter leído. Si no se puede leer ningún carácter, devuelve el valor **EOF**.
- $\Omega$  Ejemplo:
	- FILE \*f <sup>=</sup> fopen( "c:\\tmp\\prueba.txt", "rt" );
	- char c1, c2;

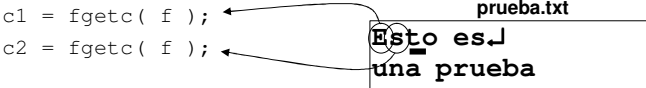

### Ficheros Tratamiento secuencial

 $\blacksquare$  La secuencia de pasos que seguiremos para el tratamiento secuencial de ficheros es la siguiente:

> Abrir fichero Leer un registro MIENTRAS no sea fin de fichero HACER

### Procesar el registro leído

Leer un registro

FIN MIENTRAS

Cerrar fichero

## Detección del fin del fichero **Función** feof

- $\blacksquare$  Cuando la posición de lectura del fichero se encuentra al final del fichero, no se puede seguir leyendo.
- Durante la lectura de datos de un fichero, el programa debe comprobar si se ha llegado al final del fichero.
- $\blacksquare$ La siguiente función nos permite detectar si se ha llegado al final del fichero:

#### **int feof( FILE \*fich );**

- **Valor devuelto**:
	- VERDADERO (distinto de cero): Si en la última operación de lectura se ha intentado leer fuera del fichero; es decir, si se ha intentado leer después de llegar al final del fichero.
	- FALSO (cero): En caso contrario

## FicherosTratamiento secuencial: ejemplo 1a

Realizar un programa que lea los registros de un fichero de temperaturas que contiene un entero por cada línea (cada línea corresponde <sup>a</sup> un registro). El programa debe imprimir por pantalla los valores leídos.

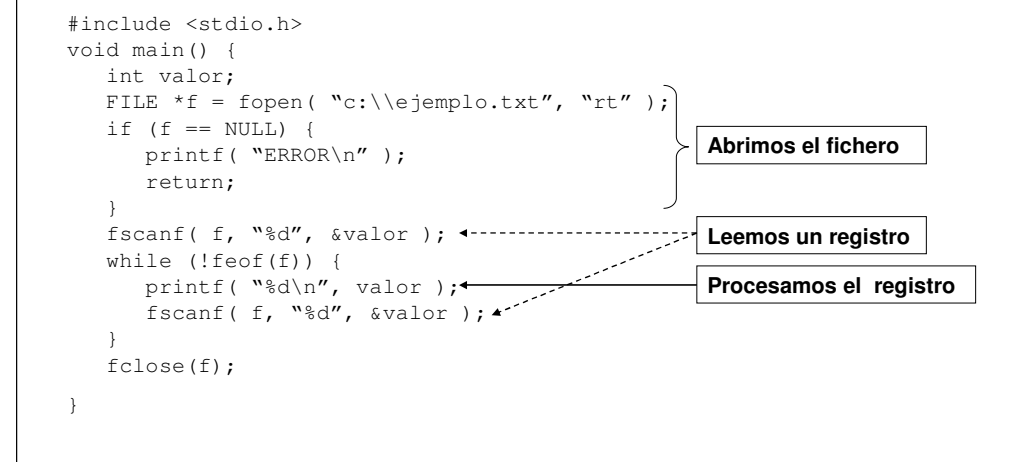

## Ficheros Tratamiento secuencial: ejemplo 1b

Si el último registro no termina con un salto de línea, el valor de dicho registro no aparece en

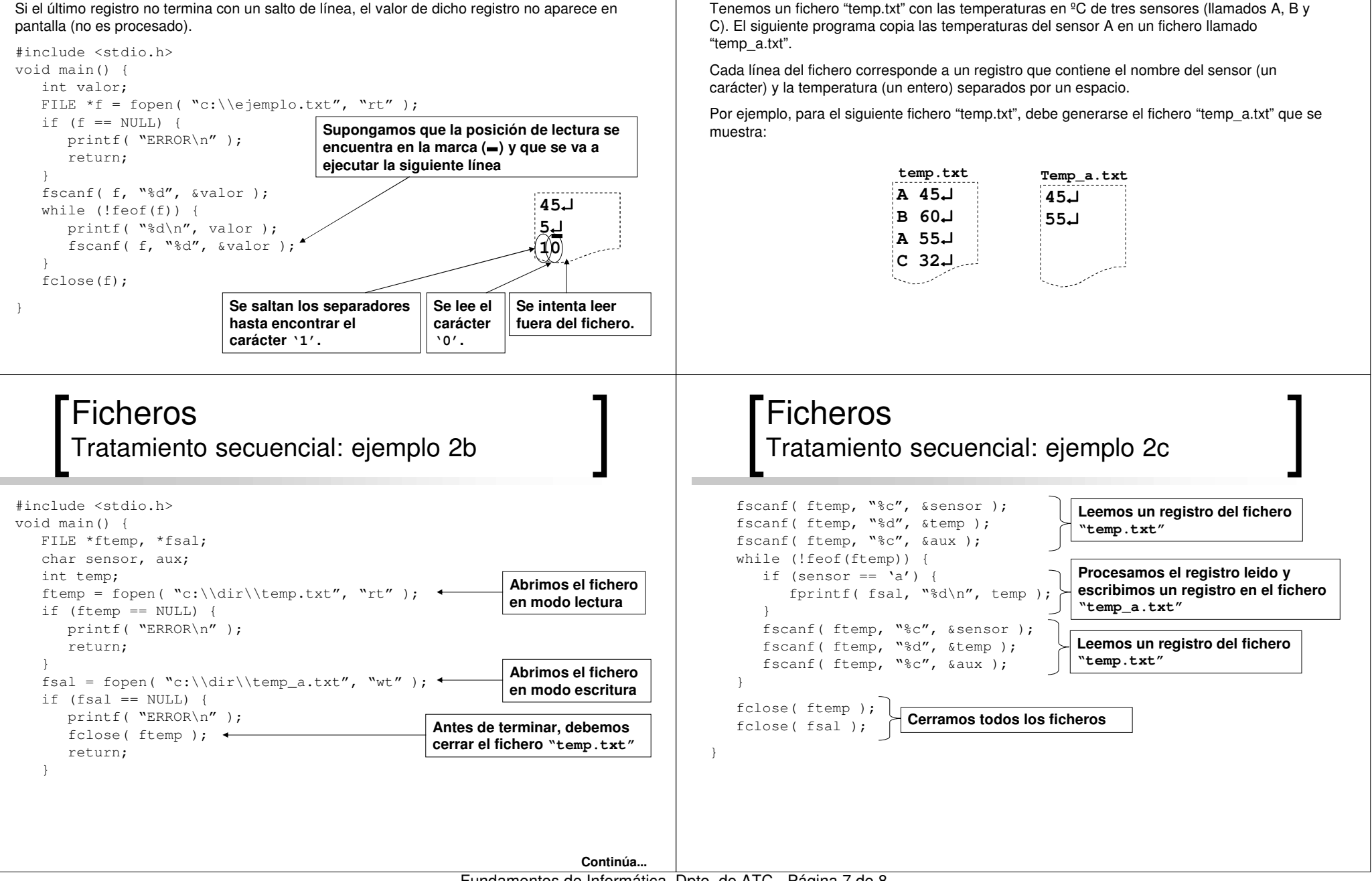

Ficheros

Tratamiento secuencial: ejemplo 2a

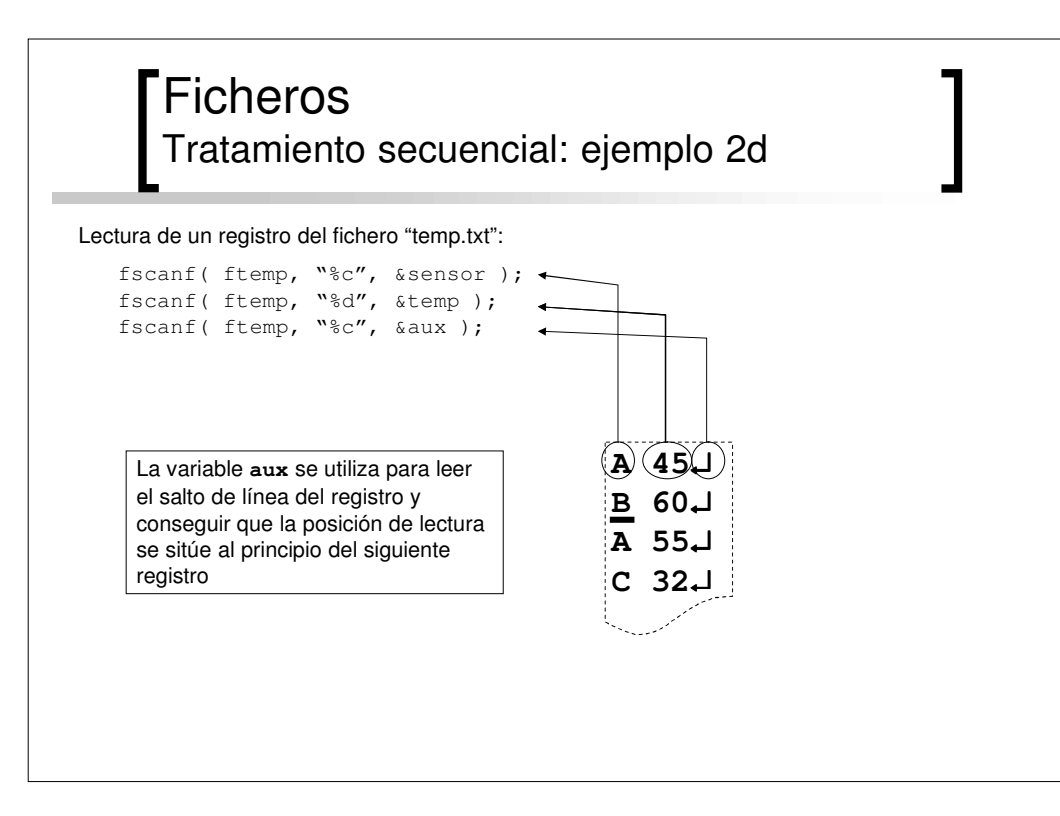